1) Let's use this NN just as an example to look at. We will use differing values of n, but we will stick with 4 columns and 2 hidden units.

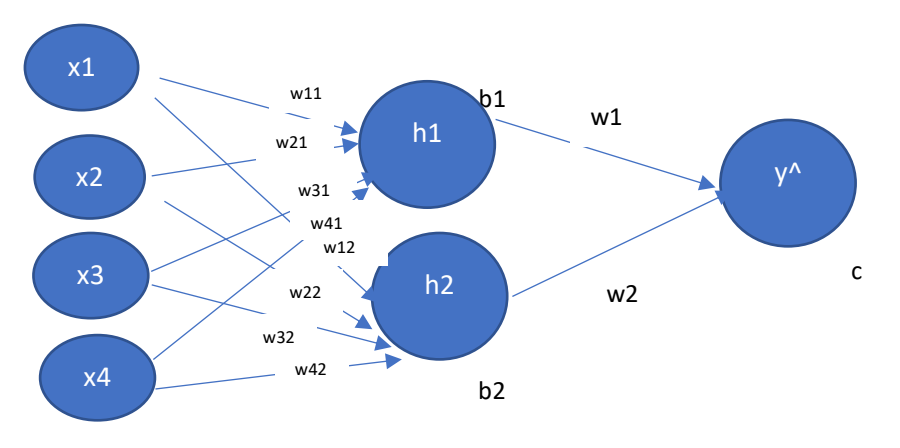

Let's just start by looking at TWO input vectors only.

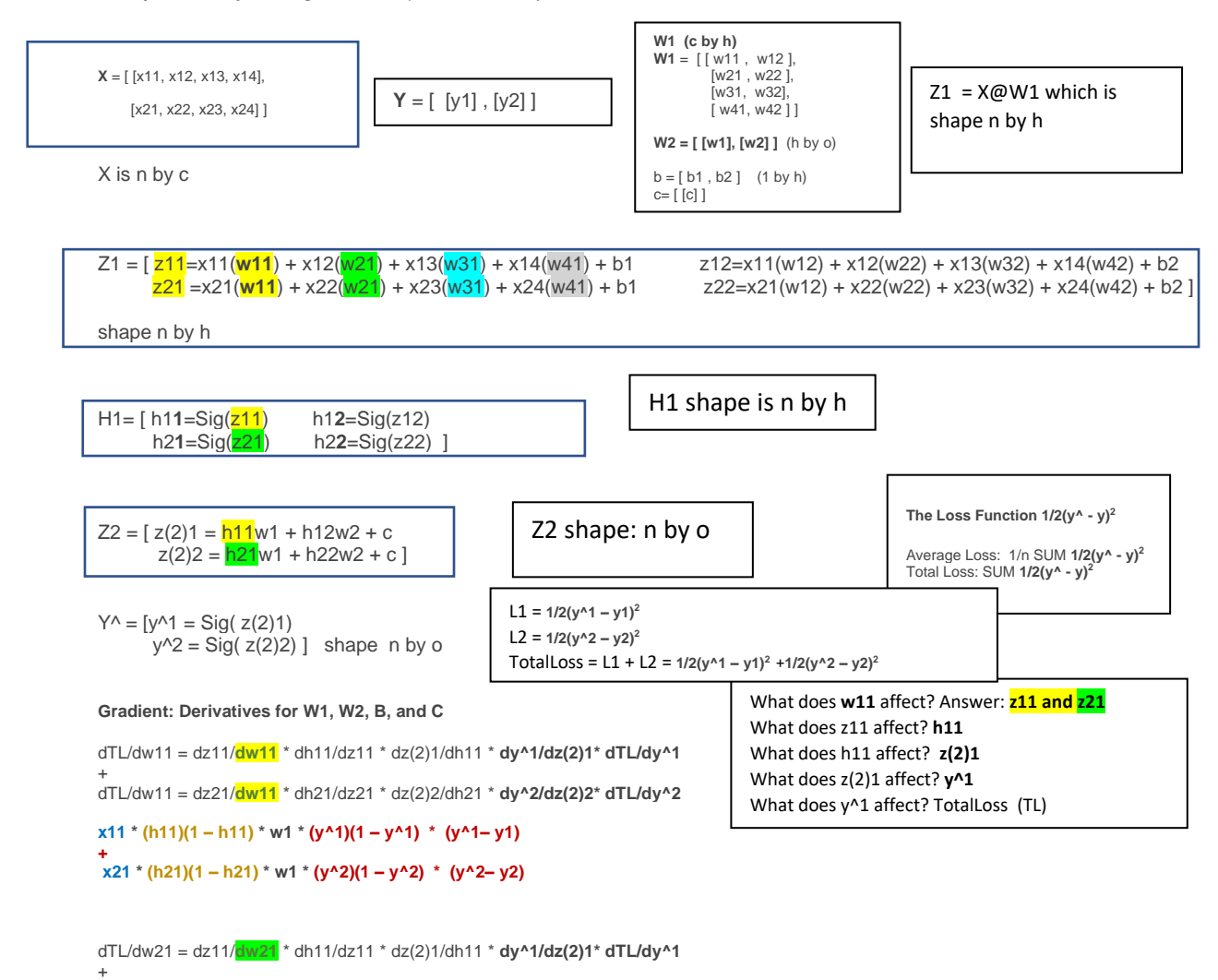

dTL/dw21 = dz21/**dw21** \* dh21/dz21 \* dz(2)2/dh21 \* **dy^2/dz(2)2\* dTL/dy^2** 

## **x14 \* (h12)(1 – h12) \* w2 \* (y^1)(1 – y^1) \* (y^1– y1) + x24 \* (h22)(1 – h22) \* w2 \* (y^2)(1 – y^2) \* (y^2– y2)**

dTL/dw42 = dz12/**dw42** \* dh12/dz12 \* dz(2)1/dh12 \* **dy^1/dz(2)1\* dTL/dy^1**  + dTL/dw42 = dz22/**dw42** \* dh22/dz22 \* dz(2)2/dh22 \* **dy^2/dz(2)2\* dTL/dy^2** 

**x13 \* (h12)(1 – h12) \* w2 \* (y^1)(1 – y^1) \* (y^1– y1) + x23 \* (h22)(1 – h22) \* w2 \* (y^2)(1 – y^2) \* (y^2– y2)**

dTL/dw32 = dz12/**dw32** \* dh12/dz12 \* dz(2)1/dh12 \* **dy^1/dz(2)1\* dTL/dy^1**  + dTL/dw32 = dz22/**dw32** \* dh22/dz22 \* dz(2)2/dh22 \* **dy^2/dz(2)2\* dTL/dy^2** 

dTL/dw22 = dz22/**dw22** \* dh22/dz22 \* dz(2)2/dh22 \* **dy^2/dz(2)2\* dTL/dy^2 x12 \* (h12)(1 – h12) \* w2 \* (y^1)(1 – y^1) \* (y^1– y1) + x22 \* (h22)(1 – h22) \* w2 \* (y^2)(1 – y^2) \* (y^2– y2)**

dTL/dw22 = dz12/**dw22** \* dh12/dz12 \* dz(2)1/dh12 \* **dy^1/dz(2)1\* dTL/dy^1**  +

**x11 \* (h12)(1 – h12) \* w2 \* (y^1)(1 – y^1) \* (y^1– y1) + x21 \* (h22)(1 – h22) \* w2 \* (y^2)(1 – y^2) \* (y^2– y2)**

**-------**

dTL/dw12 = dz12/**dw12** \* dh12/dz12 \* dz(2)1/dh12 \* **dy^1/dz(2)1\* dTL/dy^1**  + dTL/dw12 = dz22/**dw12** \* dh22/dz22 \* dz(2)2/dh22 \* **dy^2/dz(2)2\* dTL/dy^2** 

- dTL/dw41 = dz11/**dw41** \* dh11/dz11 \* dz(2)1/dh11 \* **dy^1/dz(2)1\* dTL/dy^1**  + dTL/dw41 = dz21/**dw41** \* dh21/dz21 \* dz(2)2/dh21 \* **dy^2/dz(2)2\* dTL/dy^2 x14 \* (h11)(1 – h11) \* w1 \* (y^1)(1 – y^1) \* (y^1– y1) + x24 \* (h21)(1 – h21) \* w1 \* (y^2)(1 – y^2) \* (y^2– y2)**
- dTL/dw31 = dz11/**dw31** \* dh11/dz11 \* dz(2)1/dh11 \* **dy^1/dz(2)1\* dTL/dy^1**  + dTL/dw31 = dz21/**dw31** \* dh21/dz21 \* dz(2)2/dh21 \* **dy^2/dz(2)2\* dTL/dy^2 x13 \* (h11)(1 – h11) \* w1 \* (y^1)(1 – y^1) \* (y^1– y1) + x23 \* (h21)(1 – h21) \* w1 \* (y^2)(1 – y^2) \* (y^2– y2)**
- **x12 \* (h11)(1 – h11) \* w1 \* (y^1)(1 – y^1) \* (y^1– y1) + x22 \* (h21)(1 – h21) \* w1 \* (y^2)(1 – y^2) \* (y^2– y2)**

```
Build this
 [(y^1)(1 – y^1) * (y^1– y1)
 (y^2)(1 – y^2) * (y^2– y2) ] 
We know that
Y = [y1 \tY^* = [y^*] y2 ] y^2]
Sig(Y) = Y_error = Y^ - Y = 
[ (y1)(1 – y1) [y1^ - y1
  (y2) (1 – y2) ] y2^ - y2 ] 
       ➔ Sig(Y) * (Y_error) which is
[ (y1)(1 – y1) (y1^ - y1)
 (y2) (1 – y2) (y2^ - y2) ] 
Next, build 
w1 * (y^1)(1 – y^1) * (y^1– y1)
w1 * (y^2)(1 – y^2) * (y^2– y2)
w2 * (y^1)(1 – y^1) * (y^1– y1)
w2 * (y^2)(1 – y^2) * (y^2– y2)
We know that
W2 = [w1]w21So, to build this we need
Sig(Y) * (Y_error) @ W2.T
[ (y1)(1 – y1) (y1^ - y1)
(y2) (1 – y2) (y2^ - y2) ] @ [ w1 w2 ]
This is 2 by 1 @ 1 by 2 so we get a 2 by 2 \rightarrow[(y1)(1 - y1)(y1^x - y1)(w1) (y1)(1 - y1)(y1^x - y1)(w2)](y2)(1 - y2) (y2^2 - y2)(w1) (y2)(1 - y2) (y2^2 - y2)(w2)]
Now we need the H sigmoid. 
We know that we have
H = [h11 \quad h12] h21 h22 ]
Let's get the derivative of the sigmoid of each….
H = [h11(1 - h11) h12(1 - h12)]h21(1 - h21) h22 (1 - h22)]
Next, let's multiply this by the following so we get what we need. 
BE CAREFUL OF SHAPE AND GOAL – look at the derivatives!
D_Error_W = 
[(y1)(1 – y1) (y1^ - y1)(w1) (y1)(1 – y1) (y1^ - y1)(w2)
(y2)(1 – y2) (y2^ - y2)(w1) (y2)(1 – y2) (y2^ - y2)(w2) ]
Direct multiply H * D_Error_W = 
[h11(1 – h11) (y1)(1 – y1)(y1^ - y1)(w1) h12(1 – h12) (y1)(1 – y1) (y1^ - y1)(w2)
h21(1 – h21)(y2)(1 – y2) (y2^ - y2)(w1) h22(1–h22) (y2)(1 – y2) (y2^ - y2)(w2) ]
Finally – we get to the x's!
We have [ [x11 x12 x13 x14]
              [x21 x22 x23 x24]]
We need to do two things here. We need to create 
a matrix that is the SAME shape as W1. Why?
Next, we need to properly represent all the 
derivatives to the left (and the sums). 
The solution is X.T @H_D_Error_W
```
**Let's check it!**

**H\_D\_Error\_W =**   $[h11(1 - h11)(y1)(1 - y1)(y1^ - y1)(w1)$  h12(1 – h12) (y1)(1 – y1) (y1^ - y1)(w2) h21(1 – h21)(y2)(1 – y2) (y2^ - y2)(w1) h22(1–h22) (y2)(1 – y2) (y2^ - y2)(w2) ] **X =** 

We have [ [x11 x12 x13 x14] [x21 x22 x23 x24]]

```
X.T is [ [ x11 x21 ] 
        [x12 x22] @ [h11(1 – h11) (y1)(1 – y1)(y1^ - y1)(w1) h12(1 – h12) (y1)(1 – y1) (y1^ - y1)(w2)
        \lceil x13 \, x23 \, \rceil h21(1 – h21)(y2)(1 – y2) (y2^ - y2)(w1) h22(1–h22) (y2)(1 – y2) (y2^ - y2)(w2) ]
         [ x14 x24] ]
```
**X.T is 4 by 2 and H\_D\_Error\_W is 2 by 2 so the result will be 4 by 2. YAY!! Notice that W1 is 4 by 2 – so this is right (and this is how you know its right).** 

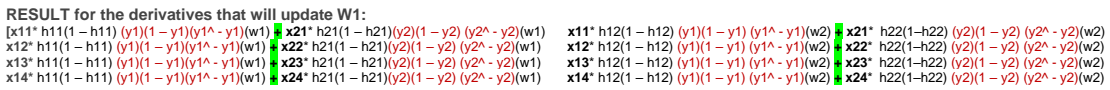

**\*\*Recall – the dTL/dw11 was this SUM. We now have this in the result! x11 \* (h11)(1 – h11) \* w1 \* (y^1)(1 – y^1) \* (y^1– y1) + x21 \* (h21)(1 – h21) \* w1 \* (y^2)(1 – y^2) \* (y^2– y2)**

**You can compare and check each of these with the derivatives we created above for W1.** 

**When we have more than one input, we need to sum the derivatives.**

**NEXT STEPS**

**What did we discover here?**

- **1) Create matrices that can work in Python and that produce the above.**
- **2) Complete this process for W2, b1 and b2, and c**